# **robô da pixbet**

- 1. robô da pixbet
- 2. robô da pixbet :betesporte aposta online
- 3. robô da pixbet :estrela bet 77

### **robô da pixbet**

#### Resumo:

**robô da pixbet : Explore as possibilidades de apostas em bolsaimoveis.eng.br! Registre-se e desfrute de um bônus exclusivo para uma jornada de vitórias!**  contente:

### **robô da pixbet**

Você está procurando uma maneira de entrar no bate-papo ao vivo do PixBet? Bem, você veio para o lugar certo! Neste artigo vamos mostrar instruções passo a Passo sobre como fazer exatamente isso.

#### **robô da pixbet**

O primeiro passo para entrar no bate-papo ao vivo do PixBet é acessar o site da PIXBET. Você pode fazer isso abrindo um navegador e navegando pelo website de uma página web chamada pixbet WEB

- Abra um navegador da Web como o Google Chrome, Mozilla Firefox ou Safari.
- Tip[oluva bet nao paga](/luva-bet-nao-paga-2024-07-16-id-34521.html)na barra de endereços e pressione Enter.
- Agora você deve estar no site do PixBet.

### **Passo 2: Clique no botão Chat ao Vivo.**

Quando você estiver no site do PixBet, precisará clicar em robô da pixbet um botão de bate-papo ao vivo. Este ícone geralmente está localizado na parte inferior direita da tela /> Veja como fazer isso:

- Desça até o final da página.
- Clique no botão "Live Chat".

#### **Passo 3: Espere por um representante.**

Depois de clicar no botão chat ao vivo, você precisará esperar que um representante responda à robô da pixbet solicitação. Isso pode levar alguns minutos dependendo do número da fila pela frente

Enquanto você está esperando, pode tirar um momento para preparar quaisquer perguntas ou preocupações que possa ter com o representante.

### **Passo 4: Converse com um representante.**

Uma vez que um representante esteja disponível, você poderá começar a conversar com eles. Eles poderão ajudá-lo em robô da pixbet quaisquer perguntas ou preocupações e resolver qualquer problema possível de robô da pixbet vida útil

Aqui está um exemplo de uma conversa por chat que você pode ter com o representante da PixBet:

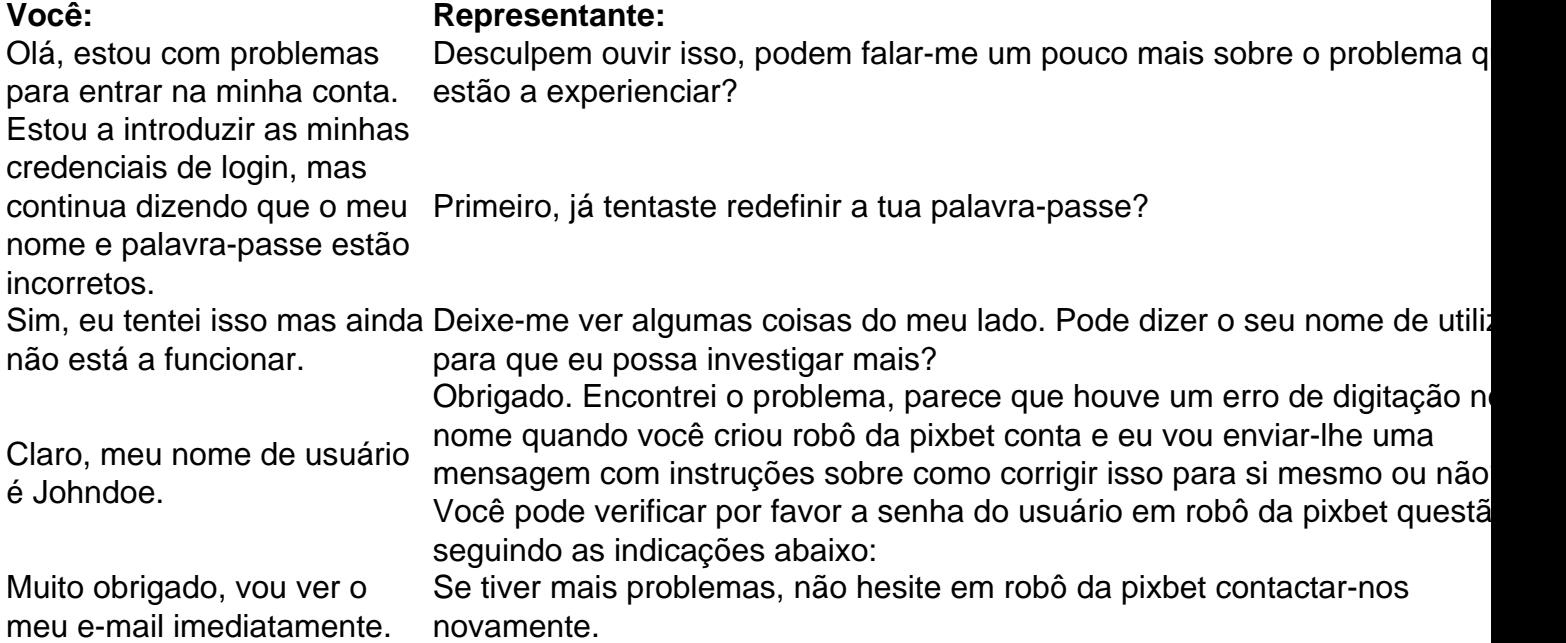

### **Conclusão**

E é isso! Com estes passos simples, agora você deve ser capaz de entrar no bate-papo ao vivo do PixBet e obter assistência com um representante. Lembremse que são pacientes para ter todas as informações necessárias prontas a tornar o processo tão suave quanto possível

Esperamos que este artigo tenha sido útil. Se você tiver mais dúvidas ou preocupações, não hesite em robô da pixbet entrar para contato conosco

[slot epic](https://www.dimen.com.br/slot-epic-2024-07-16-id-45019.html)

# **robô da pixbet**

No mundo dos jogos online, o Pixbet oferece uma ampla variedade de opções para os jogadores brasileiros. Desde jogos de casino clássicos até esportes virtuais, o Pixbet tem tudo o que você precisa para uma experiência de jogo emocionante e emocionante.

- Futebol: O esporte nacional do Brasil é, naturalmente, uma das opções mais populares no Pixbet. Com apostas em ligas nacionais e internacionais, você pode apoiar seu time favorito e ganhar dinheiro ao mesmo tempo.
- Basquete: Com a NBA e outras ligas importantes disponíveis, o basquete é um esporte popular entre os jogadores do Pixbet. Com apostas em pontuação, handicaps e muito mais, você pode aumentar a emoção dos jogos ao máximo.
- Tênis: Com jogadores brasileiros se destacando em torneios internacionais, o tênis é um esporte em alta no Pixbet. Com apostas em jogos individuais e duplas, você pode torcer por seus jogadores favoritos e ganhar dinheiro ao mesmo tempo.
- Jogos de Casino: Com clássicos como blackjack, roleta e pôquer, o Pixbet oferece uma ●ampla variedade de jogos de casino para os jogadores brasileiros. Além disso, com opções de apostas altas e baixas, você pode jogar de acordo com seu orçamento.

Esportes Virtuais: Se você é fã de esportes, mas não quer esperar por jogos reais, os ● esportes virtuais são uma ótima opção. Com corridas de cavalos, futebol e muito mais, você pode apostar em jogos simulados e ganhar dinheiro em poucos minutos.

### **robô da pixbet**

Se você estiver interessado em começar a jogar no Pixbet, o processo é fácil e rápido. Basta seguir esses passos:

- 1. Cadastre-se em {w} e forneça suas informações pessoais.
- 2. Faça um depósito usando um dos métodos de pagamento disponíveis, como cartão de crédito, boleto ou transferência bancária.
- 3. Escolha um jogo e faça robô da pixbet aposta.
- 4. Aguarde o resultado e, se você ganhar, seus prêmios serão creditados em robô da pixbet conta.

### **robô da pixbet**

Com uma ampla variedade de jogos e opções de apostas, o Pixbet é uma excelente opção para jogadores brasileiros. Se você é fã de esportes, jogos de casino ou simplesmente quer ganhar dinheiro rapidamente, o Pixbet tem algo para você. Então, cadastre-se hoje mesmo e comece a jogar!

### **robô da pixbet :betesporte aposta online**

# **robô da pixbet**

O mundo das apostas agora está mais acessível com o aplicativo Pixbet, disponível para download no Baixaki. A Pixbet é a casa de apostas com o saque mais rápido do mundo, garantindo pagamentos em robô da pixbet minutos por meio do PIX. Além disso, o aplicativo oferece probabilidades altas e interface amigável, podendo ser instalado gratuitamente em robô da pixbet dispositivos iOS ou Android.

### **robô da pixbet**

Para realizar o download do aplicativo Pixbet, acesse o [esportes da sorte é boa](/esportes-da-sorte-�-boa-2024-07-16-id-25041.pdf) e role a página para baixo até a seção "Disponível no Google Play". Em seguida, clique no botão "Download" e permita a instalação do aplicativo. Os usuários do Android também podem baixar o aplicativo diretamente na [www sbobet mobile web.](/www-sbobet-mobile-web-2024-07-16-id-49496.html)

### **Cadastro na Pixbet**

Após realizar o download e instalar o aplicativo, é necessário realizar o cadastro para começar a fazer apostas. Siga as etapas abaixo para realizar o cadastro:

- 1. Clique em robô da pixbet "Apostar Agora" para acessar o site oficial da Pixbet.
- 2. Clique em robô da pixbet "Registro" e insira seu CPF, nome completo e informações adicionais.
- 3. Escolha um nome de usuário e senha para acessar robô da pixbet conta.

### **Melhores Jogos no Cassino da Pixbet**

A Pixbet também conta com um cassino online, onde os usuários podem jogar e apostar em robô da pixbet diversos jogos, como:

- Spaceman
- JetX
- Zeppelin
- Sweet Bonanza
- Big Bass Splash

### **Por Que Usar o App Pixbet?**

A Pixbet oferece diversas vantagens para usuários, como:

- Instalação gratuita em robô da pixbet dispositivos iOS e Android
- Probabilidades altas em robô da pixbet apostas
- Pagamentos rápidos e seguros por meio do PIX
- Acesso ao cassino online com diversos jogos
- Atendimento ao cliente disponível 24 horas por dia, 7 dias por semana

### **Conclusão**

O aplicativo Pixbet torna o mundo das apostas mais acessível e empolgante, com seu saque rápido e pagamentos seguros por meio do PIX. Com suas probabilidades altas e acesso ao cassino online, a Pixbet é a escolha ideal para quem quer entrar no mundo das apostas online. Baixe o aplicativo agora e comece a apostar em robô da pixbet segurança e diversão.

#### **Etapas para o Cadastro na Pixbet**

1. Ac

Qual o site de aposta paga mais? Bet - Casa de apostas brasileira que paga mais

# **robô da pixbet :estrela bet 77**

As forças russas capturaram dezenas de civis na cidade fronteiriça da capital ucraniana, Vovchansk (Rússia), disse um oficial ucraniano à Reuters que acusou o alto policial regional russo por usar os prisioneiros como "escudos humanos".

Moscou aumentou robô da pixbet ofensiva no norte da Ucrânia. Na semana passada, lançou a operação mais surpreendente robô da pixbet dois anos de guerra e cruzou o limite do Norte com novas tentativas para tomar Kharkiv segunda cidade maioritária dos EUA;

Vovchansk, na região de Kharkiv do norte da Rússia tem enfrentado um ataque com forças russas que afirmam controlar as aldeias vizinhas e forçam civis a fugir.

Serhii Bolvinov, chefe do departamento de investigação da polícia regional Kharkiv disse à emissora pública Suspilne News na sexta-feira que soldados russos mantiveram cerca 40 civis robô da pixbet um porão perto das suas "sede central".

As pessoas estão sendo interrogadas e "aqueles que realizam os interrogatório se chamam funcionários do FSB", disse Bolvinov, referindo-se à agência de segurança doméstica da Rússia. Ele disse que os cativos eram na maioria idosos "que não queriam evacuar até o fim" e foram capturados quando finalmente decidiram sair para território controlado pela Ucrânia. Bolvinov disse que um idoso residente de Vovchansk foi morto por soldados russos depois se recusar a obedecer suas ordens e tentar escapar.

Os detalhes vieram um dia depois que o ministro do Interior da Ucrânia, Ihor Klymenko disse aos russos estão levando civis cativos no norte de Vovchansk.

"Sabemos dos primeiros casos de execuções civis pelos militares russos", disse Klymenko robô da pixbet seu canal Telegram, acrescentando:" Em particular um morador do Vovchansk tentou escapar a pé e se recusou obedecer aos comandos da invasão - os Russos o mataram. " Os investigadores da polícia abriram um processo criminal com base robô da pixbet violações de regras, disse ele. Ele acrescentou que as evacuações estavam sendo realizadas naquela área até quinta-feira (26) ".

A Rússia não comentou sobre suas tropas usando civis como escudos humanos ou visando aqueles que tentam evacuar.

Forças russas lançaram ataques aéreos na sexta-feira, matando pelo menos três pessoas e ferindo 28 no domingo (28) o prefeito Ihor Terekhov disse robô da pixbet um post do Telegram. Oleh Syniehubov, chefe da administração militar regional de Kharkiv disse robô da pixbet um post no Telegram na sexta-feira que o distrito foi atingido duas vezes por bombas aéreas guiadas. O presidente da Ucrânia, Volodymyr Zelensky na semana passada adiou todas as próximas visitas internacionais enquanto o país lida com uma nova ofensiva.

Em entrevista à agência de notícias AFP, Zelensky disse que a ofensiva russa na região Kharkiv "não está estabilizada e é controlada".

Ele disse que as forças ucranianas estão controlando rotas de entrada das tropas russas na região, mas a operação russa continua.

Ele também disse que pode haver várias ondas de ataques russos na região e enfatizou a necessidade dos sistemas Patriot para empurrar as tropas russas fora do Kharkiv.

Os Estados Unidos anunciaram na semana passada um pacote de munições e outras armas para defesa aérea no valor total.

Author: bolsaimoveis.eng.br Subject: robô da pixbet Keywords: robô da pixbet Update: 2024/7/16 10:12:42